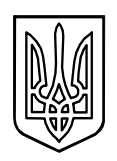

# УКРАЇНА ВІДДІЛ ОСВІТИ, КУЛЬТУРИ, МОЛОДІ ТА СПОРТУ КРАСНОПІЛЬСЬКОЇ СІЛЬСЬКОЇ РАДИ **КИВАЧІВСЬКА ГІМНАЗІЯ КРАСНОПІЛЬСЬКОЇ СІЛЬСЬКОЇ РАДИ ГАЙСИНСЬКОГО РАЙОНУ ВІННИЦЬКОЇ ОБЛАСТІ**

вул. Шкільна, 11, с. Кивачівка, Гайсинський р-н, Вінницька обл. 23810, тел.: (04353) 2-54-49, e-mail: kyvachivka.shkola@gmail.com, код ЄДРПОУ 26234847

# **НАКАЗ**

с. Кивачівка

від 31 травня 2023 року  $N<sub>2</sub>52$ 

## **Про запровадження електронного класного журналу в Кивачівській гімназії**

Відповідно до Законів України «Про електронні документи та електронний документообіг», «Про електронні довірчі послуги», Інструкції з діловодства у закладах загальної середньої освіти, затвердженої наказом Міністерства освіти і науки України від 25.06.2018 № 676 «Про затвердження Інструкції з діловодства у закладах загальної середньої освіти», з урахуванням листів-роз'яснень Міністерства освіти і науки України від 03.10.2018 № 1/9-596 щодо застосування окремих положень Інструкції з діловодства у закладах загальної середньої освіти та від 27.06.2019 № 1/9-415 щодо використання електронного документообігу в закладах загальної середньої освіти, наказу МОН №707 від 08.08.2022 року «Про затвердження Інструкції з ведення ділової документації у закладах загальної середньої освіти в електронній формі», на виконання рішення педагогічної ради (протокол №17 від 31.05.2023), з метою вдосконалення управлінської діяльності, планування та організації освітнього процесу із застосуванням інформаційних технологій

# **НАКАЗУЮ:**

- 1. Затвердити Положення про електронний класний журнал Кивачівської гімназії (додаток 1).
- 2. Затвердити та ввести в дію Інструкцію з ведення електронного класного журналу в Кивачівській гімназії (додаток 2).
- 3. Запровадити з 1 вересня 2023 року у в Кивачівській гімназії ведення «Електронного класного журналу», використовуючи Соціальну систему освіти України «Нові знання» [\(https://nz.ua/\)](https://nz.ua/).
- 4. Обов'язки головного адміністратора ЕКЖ залишаю за собою.
- 5. Заступнику директора з навчально-виховної роботи Нікіфоровій Т.Я.:
	- 5.1. Здійснити перевірку рівня готовності електронного журналу школи в програмі «Курс. Школа»
	- 5.2. Забезпечити щотижневе оновлення інформації в класних електронних журналах (вівторок, п'ятниця)
	- 5.3. Взяти під особистий контроль організацію і проведення комплексу робіт по впровадженню електронного журналу та електронного щоденника в гімназії
	- 5.4. Щотижня аналізувати рівень заповнення електронних журналів.
- 6. Контроль за виконанням цього наказу залишаю за собою.

Директор Юрій БРАЦЮК

Додаток 1 до наказу Кивачівської гімназії від 31.05.2023 року №52

## **ПОЛОЖЕННЯ про електронний класний журнал Кивачівської гімназії Краснопільської сільської ради Гайсинського району Вінницької області**

#### **1. Загальні положення.**

1.1. Це Положення розроблене і діє відповідно до Законів України «Про освіту», «Про повну загальну середню освіту», «Про електронні документи та електронний документообіг», «Про електронні довірчі послуги», «Про захист персональних даних», «Про авторське право і суміжні права», Інструкції з діловодства у закладах загальної середньої освіти, затвердженої наказом Міністерства освіти і науки України від 26.06.2018 № 676, а також листів-роз'яснень Міністерства освіти і науки України від 3.10.2018 №1/9-596 щодо застосування окремих положень Інструкції з діловодства у закладах загальної середньої освіти та від 27.06.2019 № 1/9-415 щодо використання електронного документообігу в закладах освіти, наказу МОН № 707 від 08.08.2022 року «Про затвердження Інструкції з ведення ділової документації у закладах загальної середньої освіти в електронній формі», наказів та листів Міністерства освіти на науки України.

1.2. Електронний класний журнал (далі – ЕКЖ) являє собою електронну версію паперового класного журналу, яка містить комплекс програмних засобів на порталі соціальної системи освіти України «Нові знання» nz.ua, що включає базу даних і засоби доступу до неї.

1.3. ЕКЖ є складовою системи автоматизації управління Кивачівської гімназії (далі – заклад освіти) в сфері організації академічної діяльності та являє собою сучасну і удосконалену форму обліку навчальної діяльності та обліку відвідування учнів. Система забезпечує збір відповідної інформації, аналітичну обробку, результати якої можуть використовуватися як основа для прийняття управлінських рішень, спрямованих на покращення якості освіти. Також система передбачає генерацію паперових форм для забезпечення звітності.

1.4. Це Положення встановлює завдання, мету та єдині вимоги до організації роботи і ведення ЕКЖ в закладі.

1.5. ЕКЖ є державним нормативно-фінансовим документом.

1.6. ЕКЖ є частиною Інформаційної системи закладу.

1.7. Ведення ЕКЖ є обов'язковим для кожного вчителя і класного керівника.

1.8. Підтримка інформації, яка зберігається в базі даних ЕКЖ, в актуальному стані є обов'язковою.

1.9. Користувачами ЕКЖ є: адміністрація, вчителі, класні керівники, учні та батьки або особи, які їх замінюють.

1.10. Термін дії даного Положення необмежений. Положення діє до

прийняття нового.

1.11. У цьому документі терміни вживаються у такому значенні:

*Батьки* - батько та/чи матір, усиновлювачі. опікуни, піклувальники, прийомні батьки, батьки-вихователі, та інші законні представники дитини, яка здобуває освіту.

*Електронний класний журнал* - це самостійна система або автоматизований комплекс модулів окремої системи, створені у вигляді системних і прикладних програм, їх компонентів чи онлайн-сервісів. а також доступу до них, та забезпечують види роботи у сфері освітньої діяльності аналогічні з його паперовою версією.

*Заклад освіти* - заклад загальної середньої освіти.

**Основна мета** впровадження ЕКЖ - підвищити ефективність роботи педагогів, сприяти створенню нових форм педагогіки партнерства усіх суб'єктів освітнього процесу, підтримати формування їх цифрової компетентності та інформаційної культури.

1.12. ЕКЖ забезпечує:

- удосконалення освітнього менеджменту за допомогою автоматизації збирання, оброблення, зберігання, використання та відображення інформації закладу освіти із застосуванням інтегрованої бази даних;

- оперативність, достовірність і цілісності інформації, що використовується в процесі освітньої діяльності;

- організацію освітнього процесу з використанням технологій дистанційного навчання та сприяння побудові індивідуальної освітньої траєкторії учня;

- підвищення мотивації учнів до відвідування занять та вивчення навчальних предметів;

- посилення участі батьків у виховному процесі шляхом налагодження інтерактивного зв'язку між вчителем, батьками та учнями;

зменшення паперових інформаційних потоків;

забезпечення органів управління освітою актуальною інформацією про розвиток закладу для прийняття управлінських рішень та створення єдиного інформаційного освітнього простору.

#### **2. Функціональні можливості ЕКЖ**

ЕКЖ використовується для вирішення наступних завдань:

2.1. Автоматизація обліку і контролю процесу успішності. Зберігання даних про успішність стан відвідування учнів.

2.2. Фіксування і регламентація етапів та рівня фактичного засвоєння навчальних програм.

2.3. Виведення інформації, яка зберігається в базі даних, на паперовий носій, для оформлення документа у вигляді відповідно до вимог законодавства України.

2.4. Надання оперативного доступу всім користувачам до оцінок за весь період ведення журналу, з усіх предметів, в будь-який час.

2.5. Підвищення об'єктивності виставлення проміжних і підсумкових оцінок.

2.6. Автоматизація створення проміжних і підсумкових звітів вчителівпредметників, класних керівників та адміністрації.

2.7. Прогнозування успішності окремих учнів і класу в цілому.

2.8. Інформування батьків і учнів через Інтернет про успішність, відвідуваність дітей, їх домашні завдання і проходження програм з різних предметів.

2.9. Можливість прямого спілкування між вчителями, адміністрацією, батьками і учнями незалежно від їх місця розташування.

2.10. Підвищення ролі інформатизації освіти, організація навчання з використанням мережних освітніх ресурсів.

2.11. Створення умов для мережевої взаємодії всіх учасників освітнього процесу: педагогів, учнів та їх батьків.

2.12. Організація роботи з ЕКЖ відповідає Закону України «Про захист персональних даних». Заклад освіти інформує педагогів, дітей та батьків щодо рішення про запровадження електронного класного журналу та отримує Згоду на обробку в Системі персональних даних у паперовій формі для кожного користувача.

### **3. Правила та порядок роботи з ЕКЖ**

3.1. Користувачі отримують реквізити доступу (логін та пароль) до ЕКЖ в наступному порядку:

 Вчителі, класні керівники, адміністрація отримують реквізити доступу у адміністратора електронного журналу;

 Батьки та учні отримують реквізити доступу у класного керівника.

3.2. Всі користувачі ЕКЖ несуть відповідальність за збереження своїх персональних реквізитів доступу.

3.3. Класні керівники своєчасно стежать за актуальністю даних про учнів.

3.4. Вчителі своєчасно заповнюють дані про зміст уроків, навчальні програми та їх проходження, про успішність і відвідуваність учнів, домашні завдання.

3.5. Заступник директора з навчально-виховної роботи здійснює періодичний контроль (не рідше 2 рази на семестр) за веденням ЕКЖ.

3.6. Батькам учнів доступна для перегляду інформація про успішність, відвідування та розклад тільки своєї дитини.

## **4. Функціональні обов'язки спеціалістів Адміністратор ЕКЖ**

 Розробляє, спільно з адміністрацією закладу, нормативну базу щодо ведення ЕКЖ;

 Встановлює програмне забезпечення, необхідне для роботи електронного журналу, і забезпечує належне функціонування створеного програмно-апаратного середовища;

Забезпечує право доступу різним категоріям користувачів на

рівні закладу;

Забезпечує функціонування системи;

 Розміщує покликання на ЕКЖ, інструкцію по роботі з ЕКЖ для учнів, батьків, педагогів.

 Несе відповідальність за технічне функціонування електронного журналу та суміжних систем, за резервне копіювання даних та їх відновлення в достовірному стані в разі потреби;

 Організовує впровадження ЕКЖ в закладі відповідно до інформації, отриманої з бази «Курс Школа», вводить в систему перелік класів, відомості про класних керівників, список вчителів для кожного класу, режим роботи гімназії в поточному навчальному році, розклад дзвінків;

Вводить нових користувачів в систему.

 Консультує користувачів ЕКЖ з основами роботи в програмному комплексі.

 Надає реквізити доступу до ЕКЖ адміністрації гімназії, вчителям, класним керівникам (для учнів та їх батьків).

 Здійснює зв'язок зі службою технічної підтримки розробника ЕКЖ.

## **Директор**

 Затверджує нормативну та іншу документацію закладу по веденню ЕКЖ.

 Призначає співробітників закладу на виконання обов'язків відповідно до цього Положення

 Створює всі необхідні умови для впровадження і забезпечення роботи електронного журналу в освітньому процесі та процесі управління закладом.

Здійснює контроль за веденням ЕКЖ.

# **Класний керівник**

 Щодня контролює відвідуваність учнів через відомості про пропущені уроки в системі.

 Контролює виставлення оцінок педагогами-предметниками учням класу. У разі порушення педагогами своїх обов'язків інформує заступника директора з НВР.

 Систематично інформує батьків про розвиток учня, його досягнення.

 Терміново повідомляє адміністратору ЕКЖ про необхідність введення даних учня в систему (після прибуття нового учня) або видалення (після його вибуття).

 Здійснює верифікацію анкетних даних про учнів та їх батьків. Регулярно, не рідше одного разу на місяць, перевіряє зміну фактичних даних і при наявності таких змін вносить відповідні правки.

Щотижня в розділі «Облік відвідування» ЕКЖ перевіряє

правильність відомостей про кількість пропущених уроків учнями, і при необхідності корегує їх з учителями- предметниками.

 Надає реквізити доступу батькам і учням класу до ЕКЖ і здійснює їх контроль доступу.

 При своєчасному, повному і якісному заповненні електронного журналу класний керівник формує звіти по роботі в електронному вигляді:

- Облік відвідування навчальних занять;

- Зведений облік навчальних досягнень учнів;

- Виписка оцінок;

Звіт для класного керівника;

- Табель навчальних досягнень учня або свідоцтво досягнень

 Отримує своєчасну консультацію у адміністратора ЕКЖ з питань роботи з електронним журналом.

 Категорично забороняється допускати учнів до роботи з електронним журналом під логіном і паролем класного керівника.

 В кінці навчального року формує звіт «Зведений облік навчальних досягнень», вписує рішення педагогічної ради та надає директору закладу.

#### **Вчитель-предметник**

 Заповнює ЕКЖ в день проведення уроку, відстрочено - до 19.00 години цього дня. У разі хвороби вчителя вчитель, який замінює колегу, заповнює електронний журнал в установленому порядку (підпис та інші відомості робляться в журналі заміщення уроків).

 Систематично перевіряє і оцінює знання учнів, відмічає відвідуваність. Відповідає за накопичуваність оцінок учнями, яка залежить від тижневого навантаження вчителя і повинна відповідати «Інструкції з ведення класного журналу».

 Повідомляє класним керівникам та батькам про учнів, які пропускають заняття.

 Заповнює дані про домашні завдання згідно розкладу. Виклад домашнього завдання на вихідні та святкові дні - згідно нормативних документів.

 Своєчасно виставляє оцінки в графі того дня (числа), коли проведено урок або діагностична робота. Виставляє оцінки в електронний журнал тільки за призначеними завданнями і з обов'язковими зазначеннями типу завдання. Забороняється виправлення позначок і виставлення оцінок «минулим числом». Відмітки за письмові роботи виставляються в терміни, передбачені нормами перевірки письмових робіт.

 Всі записи з усіх навчальних предметів веде державною мовою з обов'язковим зазначенням не тільки тем уроків, а й тем практичних, лабораторних, контрольних робіт.

 На початку кожного навчального року, спільно з класним керівником повинен розподілити клас на підгрупи (за потреби). Записи ведуться індивідуально кожним вчителем, викладачем групи. Переведення учнів з групи в групу може бути проведене адміністратором ЕКЖ тільки по закінченню навчального періоду (семестру).

 При своєчасному, повному і якісному заповненні електронного журналу формує звіт про роботу вчителя в електронному вигляді.

- Своєчасно усуває зауваження в ЕКЖ, відмічені адміністрацією.
- Обговорює і вносить пропозиції щодо поліпшення роботи з ЕКЖ.

 Категорично забороняється допускати учнів до роботи з електронним журналом під логіном і паролем вчителя.

## **Заступник директора з НВР**

 Розробляє нормативну базу навчального процесу для ведення ЕКЖ для розміщення на сайті закладу.

 Формує розклад занять по класах, вчителям і кабінетах на початку навчального року. При необхідності проводить коригування розкладу. Забезпечує даними адміністратора ЕКЖ.

 Здійснює перевірку ведення ЕКЖ вчителями-предметниками та класними керівниками.

 Отримує від адміністратора ЕКЖ своєчасну індивідуальну консультацію з питань роботи з електронним журналом.

 Аналізує дані про результативності навчального процесу, коригує його, при необхідності формує необхідні звіти в паперовому вигляді після закінчення навчальних періодів.

# **5. Виставлення підсумкових оцінок**

5.1. Підсумкові оцінки учнів за семестр та рік повинні бути обґрунтовані та виставляються згідно «Інструкції з ведення класного журналу».

# **6. Контроль та зберігання**

6.1 Директор закладу освіти, заступник з навчально-виховної роботи, адміністратор ЕКЖ забезпечують безперебійне функціонування ЕКЖ.

6.2 В кінці кожного семестру приділяється увага об'єктивності виставлених поточних і підсумкових оцінок, наявності контрольних і поточних перевірочних робіт.

6.3 Результати перевірки ЕКЖ заступником директора доводяться до відома вчителів та класних керівників.

6.4 У разі необхідності використання даних ЕКЖ з електронної форми в якості друкованого документа інформація виводиться на друк і завіряється в установленому порядку.

6.5 В кінці навчального року із порталу формуються і роздруковуються звіти про зведений облік навчальних досягнень кожного класу.

# **7. Звітні період**

7.1. Звіти про успішність і якість навчання створюються після закінчення кожного семестру та в кінці року.

# **8. Права та відповідальність користувачів**

8.1. Всі користувачі мають право на своєчасні консультації з питань роботи з ЕКЖ.

8.2. Користувачі мають право доступу до ЕКЖ щодня і цілодобово.

8.3. Вчителі-предметники та класні керівники мають право заповнювати ЕКЖ на уроці або в спеціально відведених місцях.

8.4. Вчителі несуть відповідальність за щоденне і достовірне заповнення оцінок і відміток про відвідуваність учнів.

8.5. Класні керівники несуть відповідальність за актуальність списків класів та інформацію про учнів та їх батьків.

8.6. Адміністратор ЕКЖ несе відповідальність за технічне функціонування ЕКЖ.

8.7. Всі користувачі несуть відповідальність за збереження своїх реквізитів доступу.

# **9. Надання послуг інформування учнів та їх батьків, або осіб які їх замінюють, про результати навчання через ЕКЖ**

9.1 При веденні обліку успішності з використанням ЕКЖ учням та їх батькам або особам які їх замінюють, забезпечується можливість оперативного отримання інформації без звернення до співробітників закладу освіти (автоматично).

9.2 Рекомендується інформувати учнів та їх батьків, або осіб які їх замінюють, про прогнози їх підсумкової успішності за звітний період (семестр, рік).

9.3 Інформація про підсумкове оцінювання повинна бути доступна учням та їх батькам, або особам які їх замінюють, не пізніше 1 доби після отримання результатів.

### **10. Загальні обмеження для учасників освітнього процесу при роботі з ЕКЖ**

10.1. Учасники освітнього процесу, зазначені в цьому Положенні, не мають права передавати персональні логіни і паролі для входу в Систему іншим особам. Передача персонального логіна і пароля для входу в Систему іншим особам тягне за собою відповідальність згідно з чинним законодавством про захист персональних даних.

10.2. Учасники освітнього процесу, зазначені в цьому Положенні, дотримуються конфіденційності умов доступу в свій особистий кабінет (логін і пароль).

Додаток 2 до наказу Кивачівської гімназії від 31.05.2023 року №52

#### **ІНСТРУКЦІЯ**

### **з ведення електронного класного журналу в Кивачівській гімназії Краснопільської сільської ради Гайсинського району Вінницької області**

#### **Загальні вимоги**

**Записи у ЕКЖ ведуться** тільки українською мовою. З іноземної мови частково допускається поєднання записів українською та іноземною мовами.

**ЕКЖ є документом фінансової звітності**, записи про проведені уроки повинні бути зроблені своєчасно відповідно до календарного планування**.**

**Персональна відповідальність** за ведення розділів ЕКЖ «Облік відвідування навчальних занять», «Зведений облік навчальних досягнень учнів», «Облік проведення навчальних екскурсій та навчальної практики»,

«Облік проведення вступного інструктажу», «Облік проведення бесід, інструктажів, заходів з безпеки життєдіяльності», «Табель навчальних досягнень» та формування версії для друку класного журналу і його друк покладається на класних керівників.

**Персональна відповідальність** за правильність і своєчасність записів уроків, облік навчальних досягнень здобувачів освіти з предметів покладається на вчителів-предметників.

**Персональна відповідальність** за правильність назв предметів відповідно до робочого навчального плану, здійснення контролю за правильністю ведення та забезпечення зберігання його покладається на адміністрацію гімназії.

**Список учнів** на початок навчального року (прізвище та ім'я повністю) формується з бази даних Курс Школа. Класний керівник в термін 21.08-28.08. поточного року зобов'язаний перевірити правильність даних про учнів свого класу внесених до бази у адміністратора Курс Школа.

**Якщо учень прибув/вибув у клас упродовж навчального року**, то класний керівник зобов'язаний, протягом одного робочого дня, повідомити про це адміністратора бази Курс Школа і надати всі дані для внесення адміністратором змін в базі Курс Школа.

**Відсутні учні** на уроці відмічаються учителями-предметниками за допомогою позначок «н»; якщо учень хворіє за допомогою позначки «хв».

Класний керівник щодня перевіряє кількість уроків, пропущених учнями у звіті «Облік відвідування», цей показник чітко відповідає обліку відвідування на предметних сторінках класного журналу. За необхідності класний керівник вносить зміни на предметних сторінках у питаннях причин відвідування учнями уроків: змінює «н» на «хв» і навпаки.

Відсутність учнів, для яких організоване індивідуальне навчання

(педагогічний патронаж, екстернат, домашнє навчання), у ЕКЖ не фіксується.

**Якщо учень відсутній в закладі протягом 10 днів** без поважної причини, класний керівник зобов'язаний повідомити про це адміністрацію закладу. Пропущеним вважається день, коли учень не був на всіх уроках згідно розкладу навчальних занять.

#### **Оцінювання різних видів діяльності:**

**Оцінка за контрольну, самостійну, лабораторну, практичну роботу, орієнтовний навчальний норматив** тощо, які проводилися на уроці і підлягають обов'язковому оцінюванню, виставляється під датою її проведення, не пізніше 10-денного терміну з дня її виконання. При цьому ніяких додаткових записів про вид роботи над датами проведення уроків чи внизу сторінки не робиться.

**Колонки обов'язкової мовленнєвої діяльності** з філологічних дисциплін *Діалог, Усний твір, Усний переказ, Читання вголос* відводяться окремо без зазначення дати, оцінювання цих видів діяльності здійснюється протягом семестру, врахування цих балів при виставленні тематичної, семестрової, річної оцінки залежить від критеріїв оцінювання з окремого навчального предмета. Ці бали можуть бути враховані при виставленні тематичної оцінки (наприклад, з української мови) або враховуються разом з тематичними оцінками при виставленні семестрової оцінки (наприклад, англійська мова контроль аудіювання, контроль читання, контроль письма контроль мовлення).

**Запис про результати перевірки вивчення учнями творів напам'ять**  проводиться у колонці без дати під написом *Напам'ять,* що відводиться після дати уроку, на якому цей твір було задано вивчити.

**Бали за ведення зошитів** виставляються наприкінці кожного місяця після дати проведення останнього уроку в ньому, оцінка за ведення зошита може враховуватись як поточна при виставленні тематичної (наприклад, з української мови).

**Тематичний бал** виставляється після опрацювання програмової теми. При виставленні тематичної оцінки враховуються всі види навчальної діяльності (поточні оцінки, оцінки за окремі види робіт (практичні, лабораторні, контрольні тощо), що підлягають оцінюванню протягом вивчення теми).

Об'єктивною вважається тематична оцінка, яка складається якнайменше з трьох поточних оцінок за різні види діяльності, вона є наближеною до середнього арифметичного поточних оцінок, при її виставленні перевага надається контрольним видам діяльності. Кількість уроків за темою визначається програмою. Доцільно проводити тематичне оцінювання через 8- 12 уроків, якщо програмою з окремого навчального предмету не передбачається проведення тематичного оцінювання після вивчення кожної окремої теми.

При цьому проведення окремого уроку тематичного оцінювання не передбачається. Тематична оцінка не підлягає коригуванню.

Учням, які були відсутні на уроках протягом вивчення теми, не виконали вимоги навчальної програми, у колонку з надписом Тематична виставляється н/а.

**Семестрова оцінка** виставляється на основі тематичних оцінок та з окремих предметів (англійська мова) на основі тематичних та всіх обов'язкових видів оцінювання. При виставленні семестрового балу слід враховувати індивідуальні особливості учнів, динаміку зростання рівня навчальних досягнень учнів, складність програмових тем.

**Семестрова оцінка** підлягає коригуванню. Після виставлення семестрової оцінки обов'язково відводиться колонка з написом *Скоригована.*

**Річне оцінювання** здійснюється на основі семестрових балів. До виставлення річної оцінки слід підходити, враховуючи індивідуальні особливості учнів, динаміку зростання рівня навчальних досягнень учнів, складність програмових тем, їхній розподіл за семестрами. Для учнів, які навчаються індивідуально, на предметні сторінки переносяться лише семестрові та річні бали.

**Учням, які за станом здоров'я** зараховані до спеціальної групи з фізичної культури, при виставленні тематичних, семестрових та річних оцінок робиться запис *зараховано (зар)***.**

**Учням, які за станом здоров'я** звільнені від занять із фізичної культури, трудового навчання, при виставленні тематичних, семестрових та річних балів робиться запис *звільнений (зв).*

**Учням, які за станом здоров'я** звільнені від державної підсумкової атестації, при виставленні **ДПА** робиться запис *звільнений (зв).*

#### **Запис уроків:**

У змісті уроку відповідно до календарного планування записується його тема. Якщо вона дуже велика, то можна робити окремі скорочення слів, які дають змогу повністю зрозуміти зміст теми. При цьому не допускається заміна слів назви окремих величин їхніми позначеннями у науці. Наприклад, *Лабораторна робота № 1 «Визначення фокусної відстані та оптичної сили збиральної лінзи».* У разі проведення здвоєних уроків дата і тема кожного уроку записується окремо. Під час дистанційного навчання у змісті уроків вказуємо режим проведення уроків (синхронний, асинхронний).

**Теми уроків повторення, узагальнення та систематизації** матеріалу записуються так: *Повторення, узагальнення та систематизація матеріалу з теми (зміст обов'язково зазначається);* уроків контролю знань — *Контрольна робота, Тестові завдання, Усне опитування тощо з теми (зміст обов'язково зазначається);* під час проведення контрольних робіт за текстом адміністрації чи інших управлінських перевірок у колонці *Зміст уроку* журналу робиться запис: наприклад, *Контрольна робота за текстом адміністрації.*

**Завдання додому** записується в основному відповідно до

запланованого поурочним планом. Його запис має чітко вказувати на зміст (параграф, пункт параграфу, конспект, сторінку тощо) та спосіб виконання (прочитати, вивчити напам'ять (правило, вірш тощо), скласти план, розв'язати, виконати вправу, підготувати розповідь, дати відповіді на запитання, дібрати прислів'я, підготувати реферат, повторити, провести дослід, виготовити прилад, провести спостереження, зробити висновки тощо). Наприклад: *прочитати і переказати* с. *10-12; вивчити вірш напам'ять, дібрати прислів'я с. 27-29; С. 57, виконати вправу 117, повторити правило с. 55.*

Практичні завдання (розв'язання задач, прикладів, виконання вправ тощо) бажано здійснювати диференційовано.

### **Екскурсії:**

**Записи з обліку проведення** навчальних екскурсій і навчальної практики проводяться на основі графіка, затвердженого директором гімназії, у терміни, визначені структурою навчального року.

**Проведені протягом року екскурсії**, не передбачені навчальними програмами з певних предметів, обліковуються в журналі на сторінці "Облік проведення навчальних екскурсій та практики" з фіксацією дати, теми екскурсії, кількості годин, предмета, прізвища та ініціалів учителя (вчителів). Діяльність учнів під час цих екскурсій не оцінюється.

**Доцільність проведення навчальних екскурсій та практики**  визначається рішенням педагогічної ради на початку навчального року, про що робиться відповідний запис у протоколі засідання педагогічної ради.

**Облік проведення бесід, інструктажів, заходів із безпеки життєдіяльності:**

Вступний інструктаж для учнів 1-9-х класів гімназії записується **один раз на початку навчального року**.

**Дата проведення інструктажу** ставиться відповідно до дати його проведення з кожним учнем. Не може стояти дата проведення інструктажу в день відсутності учня в закладі. Якщо учень прибув у навчальний заклад посеред року, то він записується в кінці списку та в журналі робляться відповідні відмітки щодо проведення з ним вступного інструктажу.

**Фіксуються бесіди із таких правил**: дорожнього руху, протипожежної безпеки, поводження під час стихійних лих, поведінки на льоду, поведінки на воді, поведінки під час ожеледиці, у надзвичайних ситуаціях, щодо безпеки в побуті, небезпеки отруєнь (грибами, ягодами, алкоголем, нікотином, неякісними продуктами, генно-модифікованими організмами тощо), профілактики захворювань тощо.

### **Інструктажі з охорони праці**

**Інструктажі з охорони праці** з учнями проводять вчителі предметів підвищеної небезпеки (фізика, хімія, біологія, фізична культура, трудове навчання, інформатика).

**Первинний інструктаж з охорони праці** проводиться на першому уроці, на початку кожного семестру за трьома інструкціями:

- загальні правила безпеки в кабінеті;
- пожежна безпека;
- надання першої долікарської допомоги.

Реєстрація проводиться в журналі встановленого зразка.

Тематичний (первинний) інструктаж з охорони праці проводиться перед виконанням кожної практичної, лабораторної роботи тощо), пов'язаного з використанням різних механізмів, інструментів, матеріалів, спортивного обладнання. Реєстрація проводиться в журналі обліку навчальних занять, на сторінці предмета в розділі «Тема уроку».

#### **Контроль за веденням ЕКЖ**

Контроль ведення ЕКЖ здійснюють заступник директора з навчальновиховної роботи щомісяця. Виявлені недоліки та зауваження відображає у вкладці «Зауваження до ведення класного журналу». Класний керівник інформує учителів-предметників про зауваження. Після усунення недоліків вчителем, класний керівник ставить відмітку **«ВИКОНАНО»** навпроти відповідного зауваження до ЕКЖ.